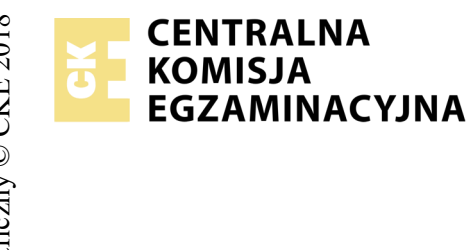

# **EGZAMIN POTWIERDZAJĄCY KWALIFIKACJE W ZAWODZIE Rok 2018 ZASADY OCENIANIA**

*Arkusz zawiera informacje prawnie chronione do momentu rozpoczęcia egzaminu*

Nazwa kwalifikacji: **Montaż i eksploatacja komputerów osobistych oraz urządzeń peryferyjnych** Oznaczenie arkusza: **E.12-05-18.06** Oznaczenie kwalifikacji: **E.12** Numer zadania: **05**

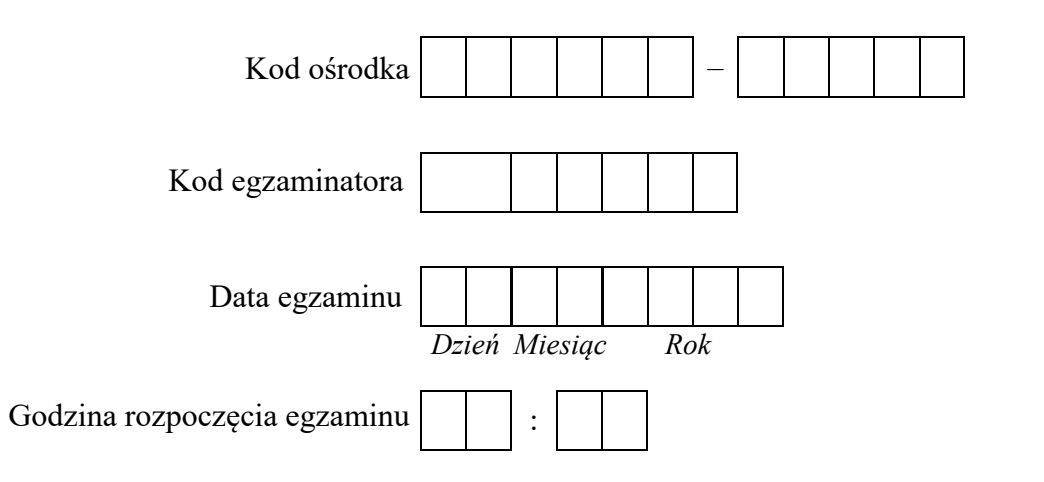

# Numer<br>stanowiska Numer *PESEL* zdającego\*

\* w przypadku braku numeru *PESEL* – seria i numer paszportu lub innego dokumentu potwierdzającego tożsamość

### *Wypełnia egzaminator*

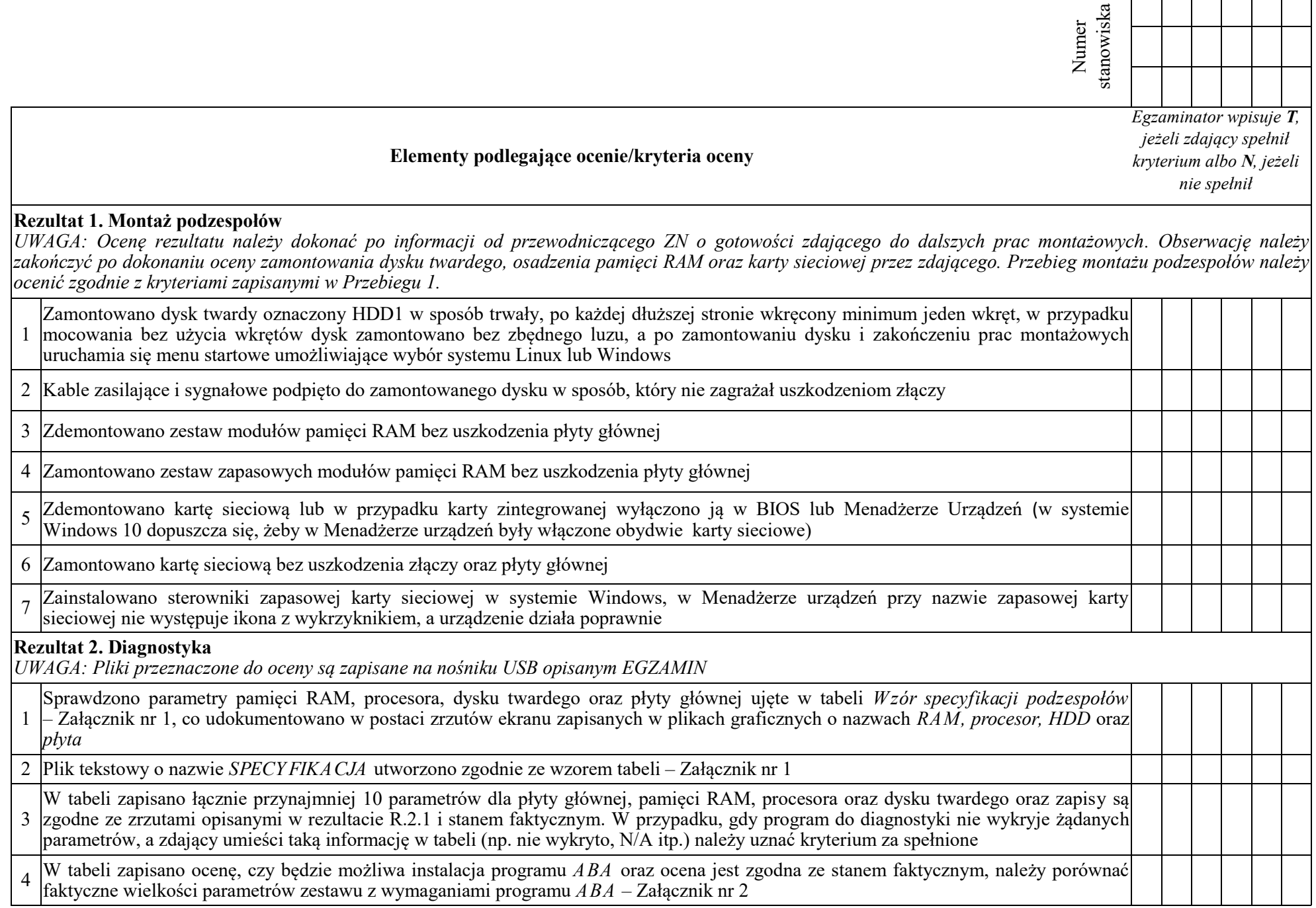

ा

Т

T

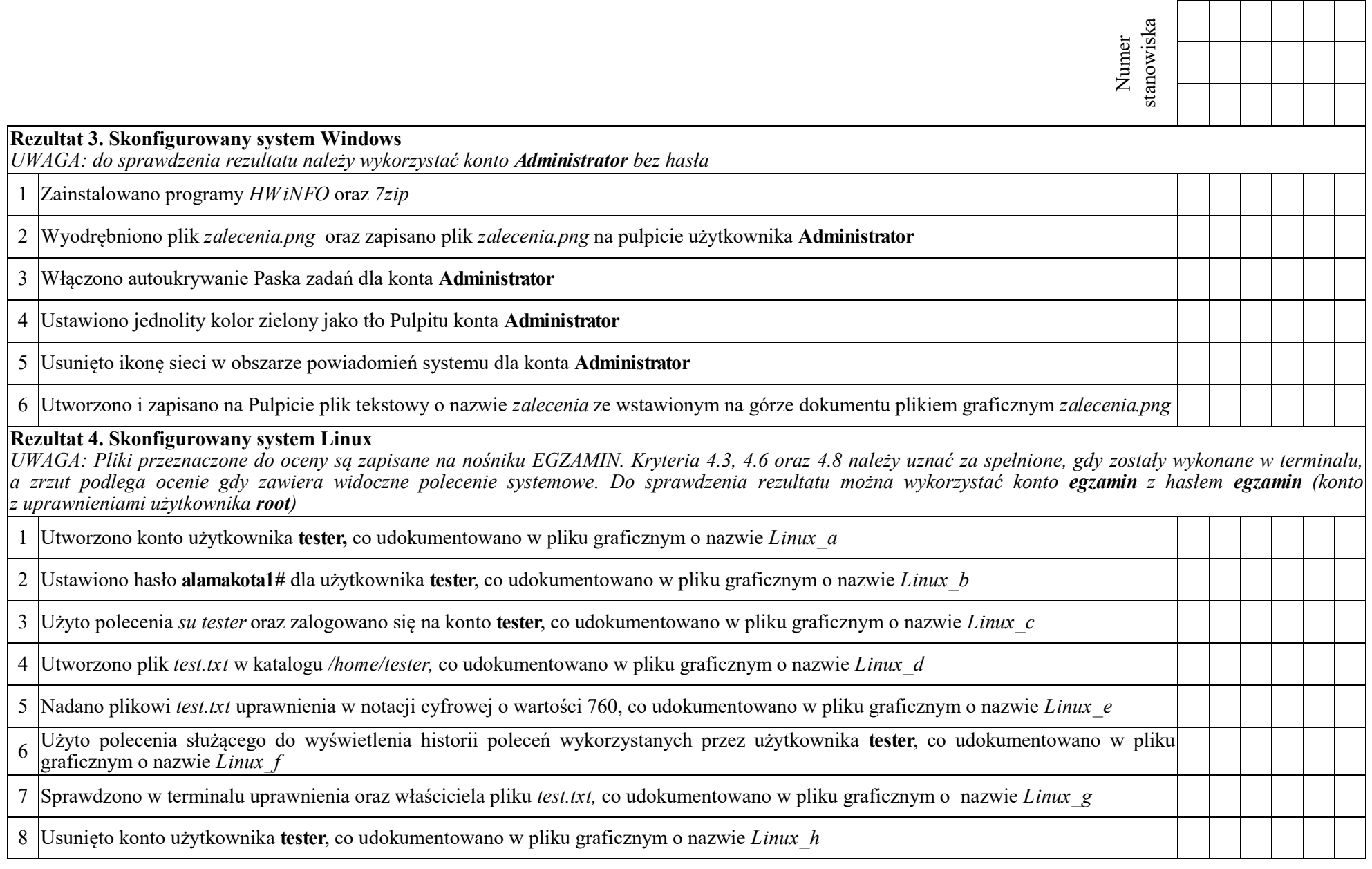

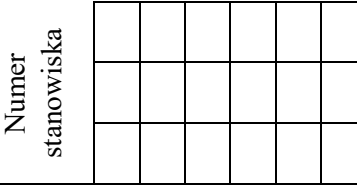

### **Rezultat 5. Wskazania dla użytkowników i skonfigurowana drukarka**

*UWAGA: Konfigurację drukarki należy sprawdzić w systemie Windows. Pliki do oceny rezultatu są zapisane na nośniku EGZAMIN. Wskazania dla użytkownika są zapisane w pliku zalecenia.pdf*

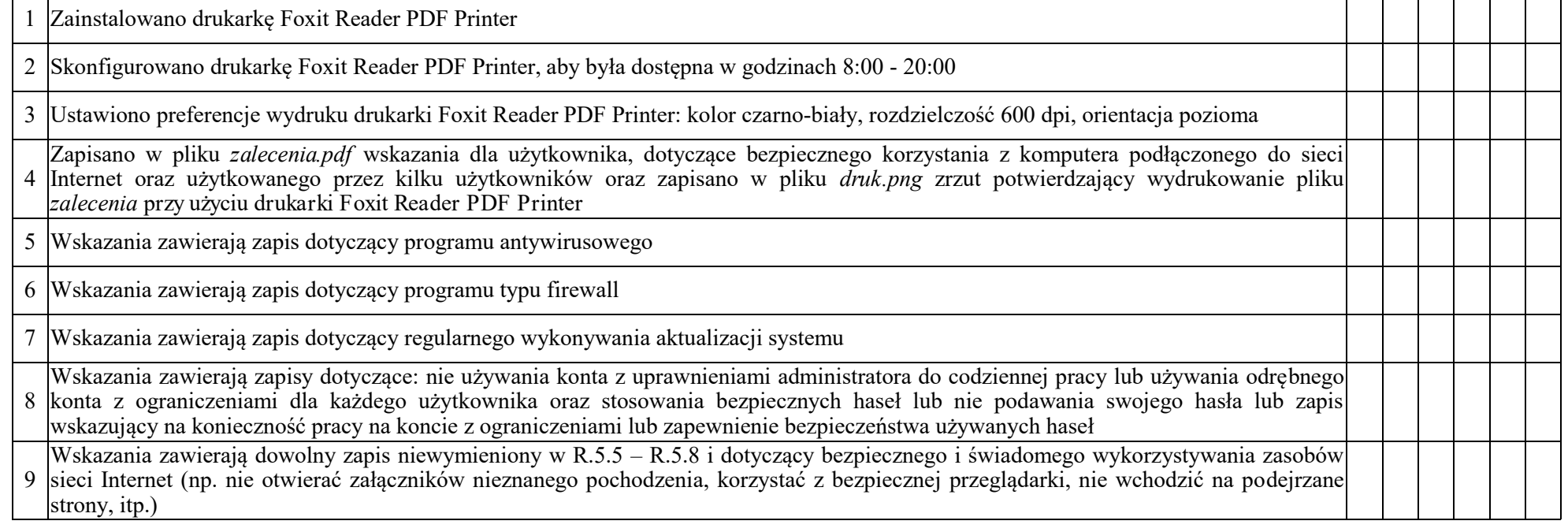

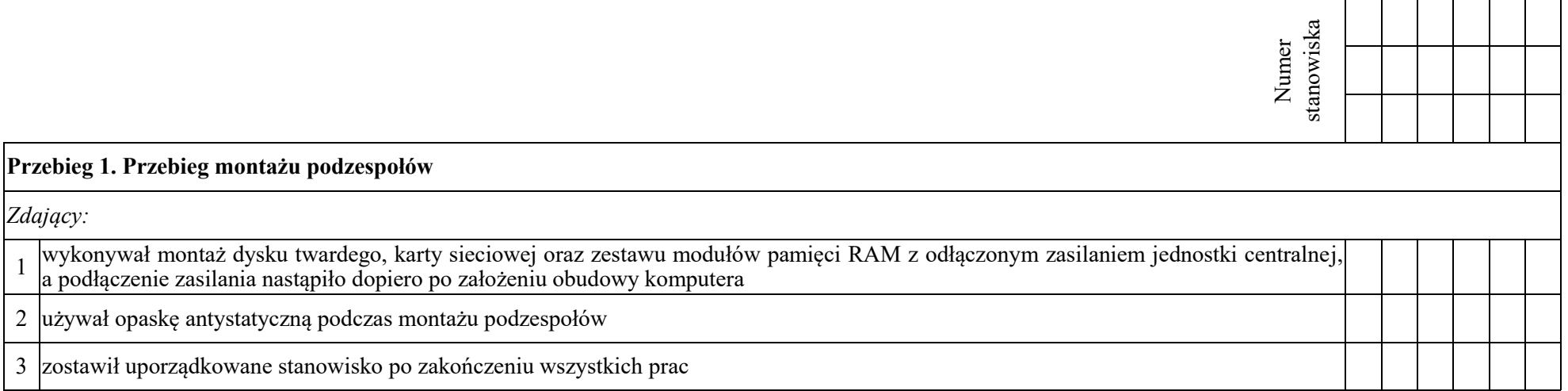

Egzaminator ……………………………………………………………………………. ..........................................................................

*imię i nazwisko data i czytelny podpis*

# **Załącznik nr 1 Wzór specyfikacji podzespołów**

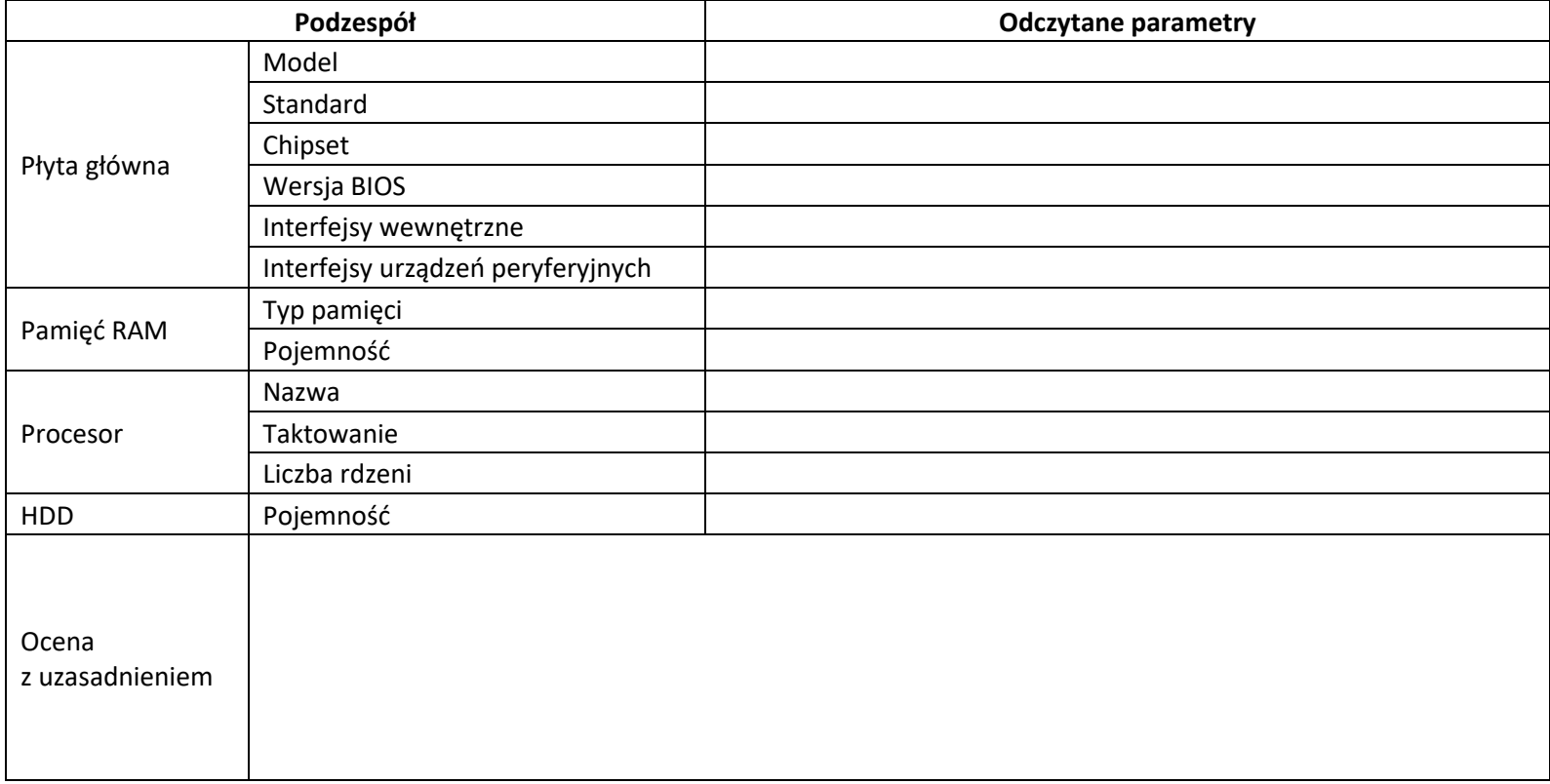

 $\begin{bmatrix} 1 & 0 \\ 0 & 1 \end{bmatrix}$ 

## **Załącznik nr 2 Wymagania programu** *ABA*

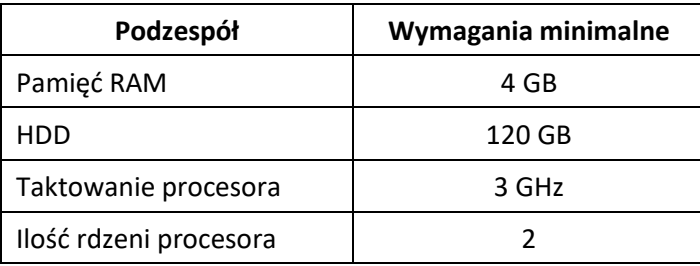